## CP5611

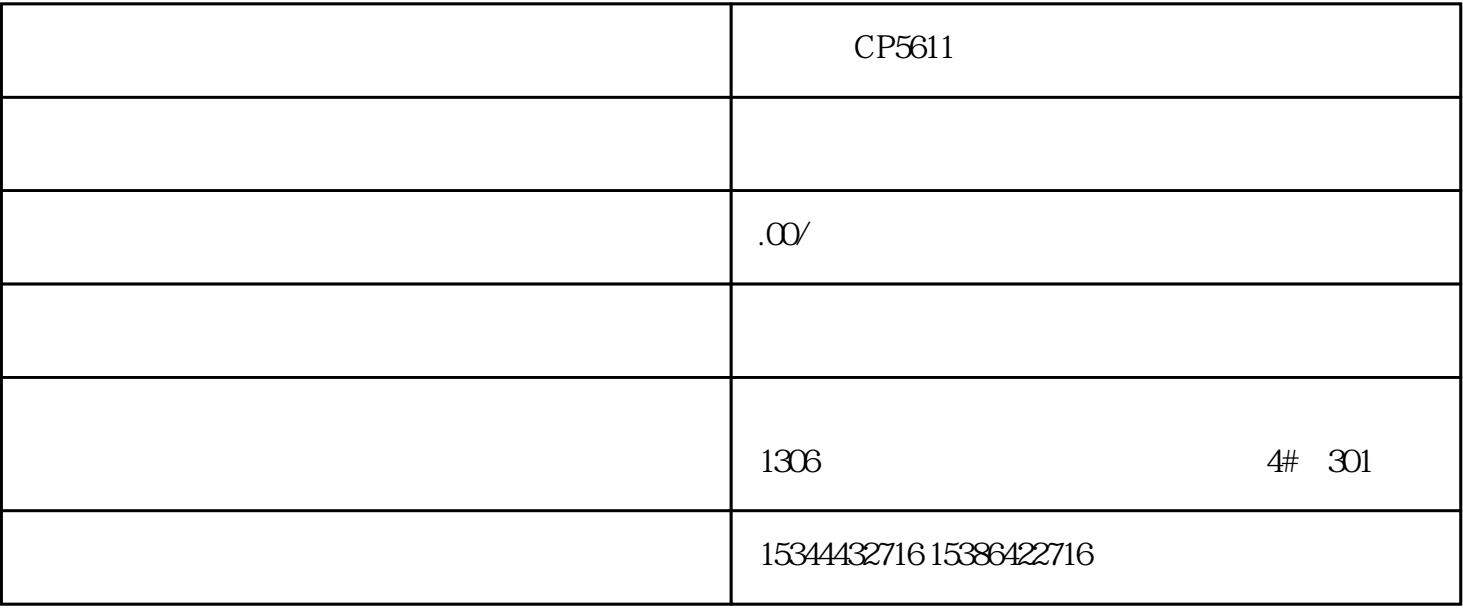

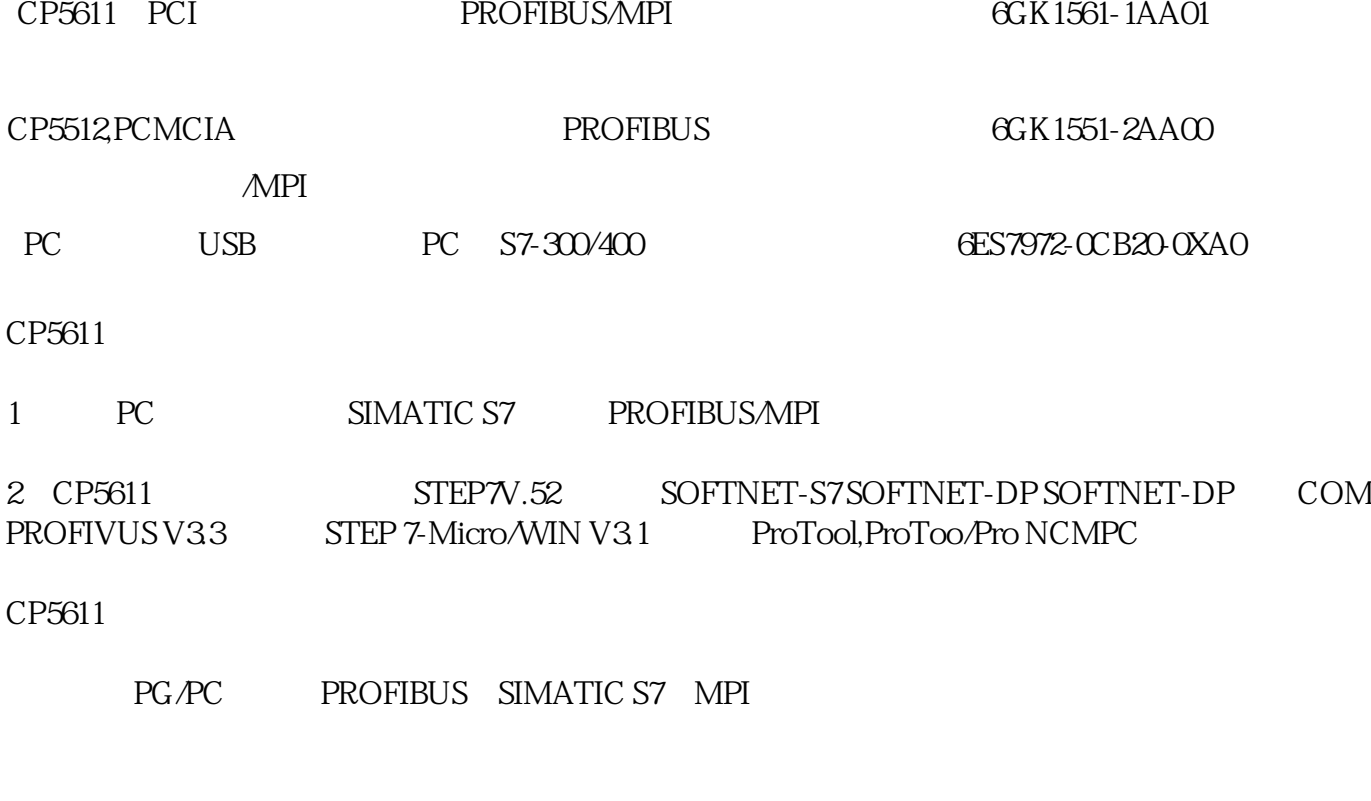

- SOFTNET-DP 1 PROFIBUS DP

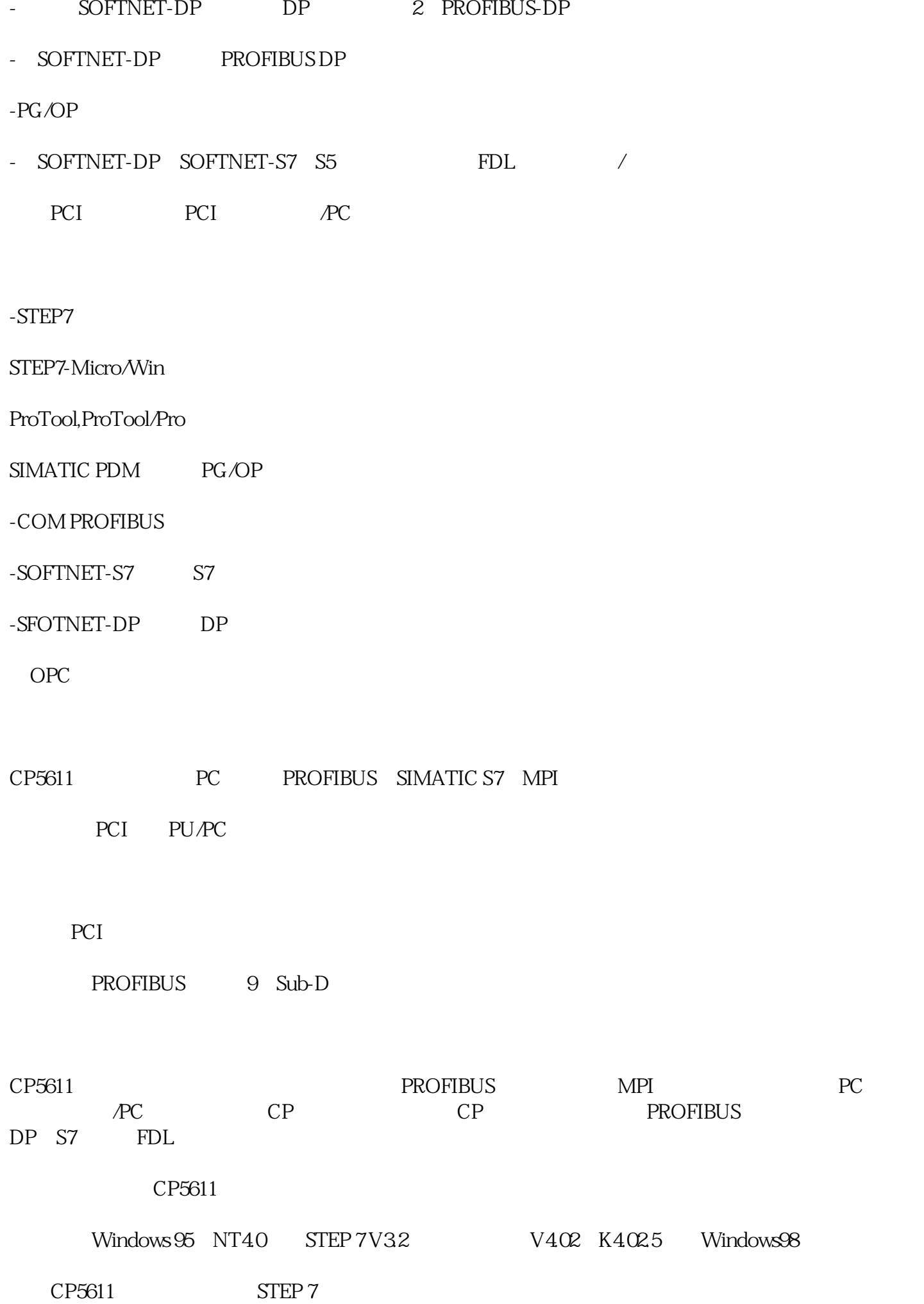

SOFTNET-S7

## S7

SOFTNET-DP

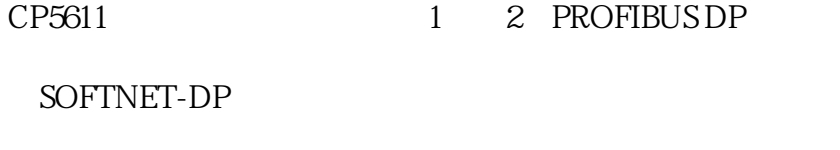

CP5611 PROFIBUS DP

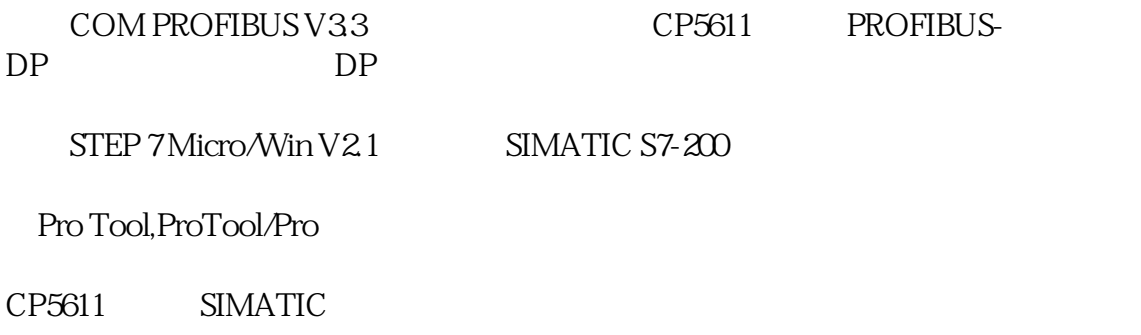

## PC PROFIBUS

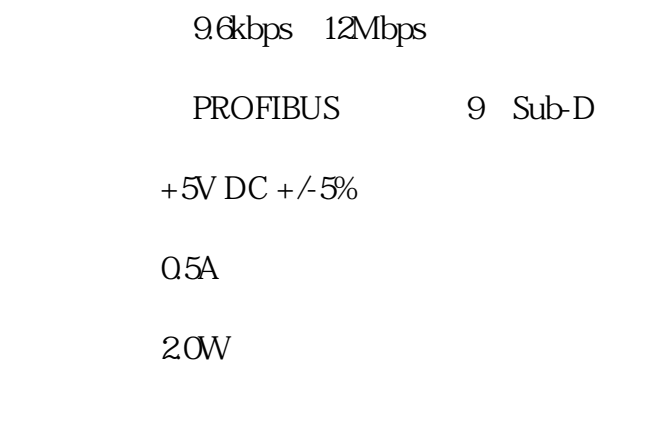

 $-5$   $+40$ 

●运输/储藏温度:-20℃到+60℃

\*  $98\% + 25$ 

CP5611 6GK1561-1AA00

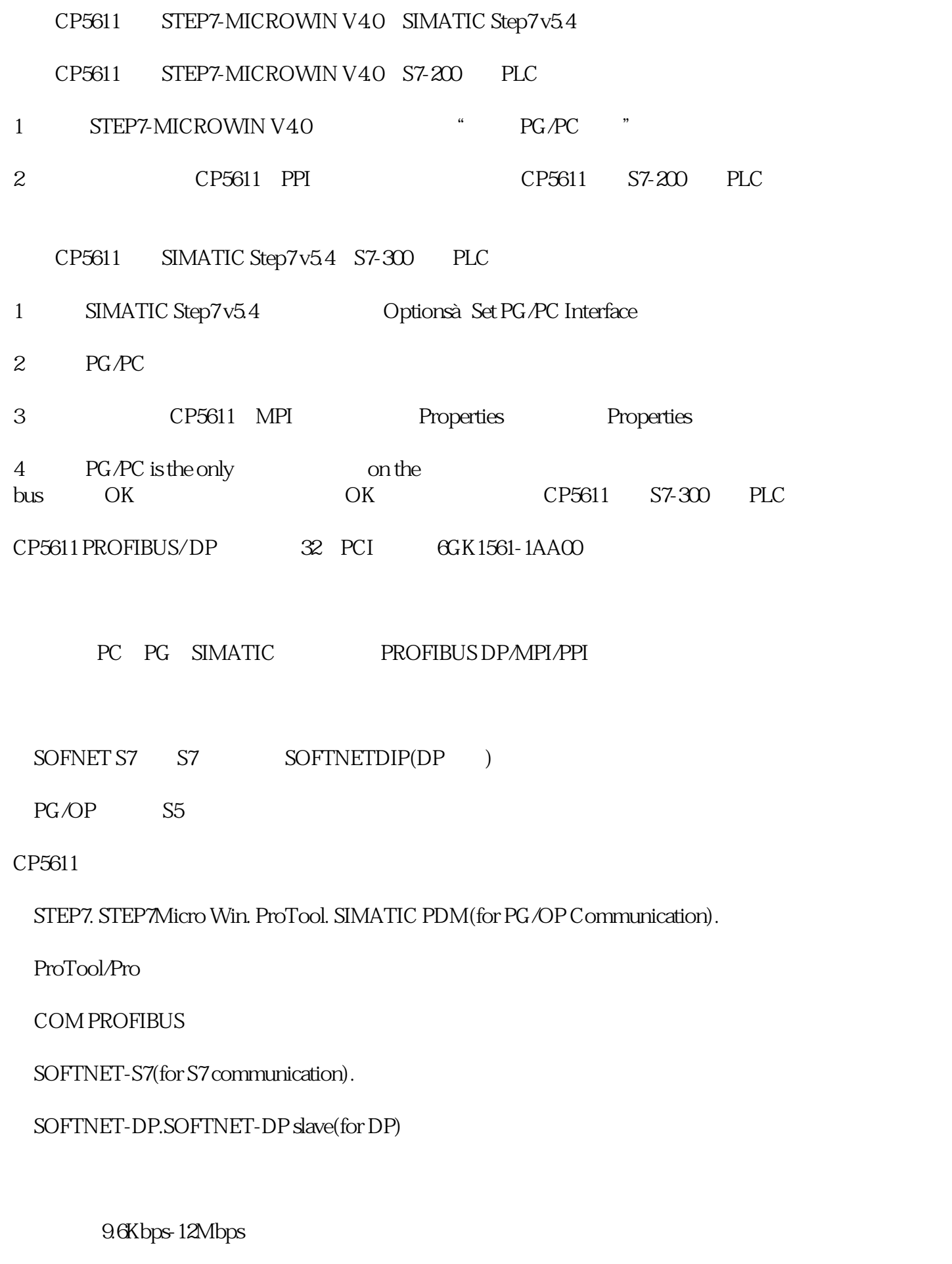

PROFIBUS 9 Sub-D

PG/PC PCI

 $+5VDC$ 

## 功耗 2.0W

 $+5$ <sup>+40</sup>

 $\times$  (mm) 102 $\times$  130

重量 100g